# **ADAULD JCL/JCS Requirements and Examples**

This section describes the job control information required to run ADAULD with BS2000/OSD, z/OS, z/VM, VSE/ESA and z/VSE systems and shows examples of each of the job streams.

This chapter covers the following topics:

- $\bullet$  [BS2000/OSD](#page-0-0)
- $\bullet$  [z/OS](#page-1-0)
- $\bullet$  [z/VM](#page-2-0)
- [VSE/ESA and z/VSE](#page-4-0)

### <span id="page-0-0"></span>**BS2000/OSD**

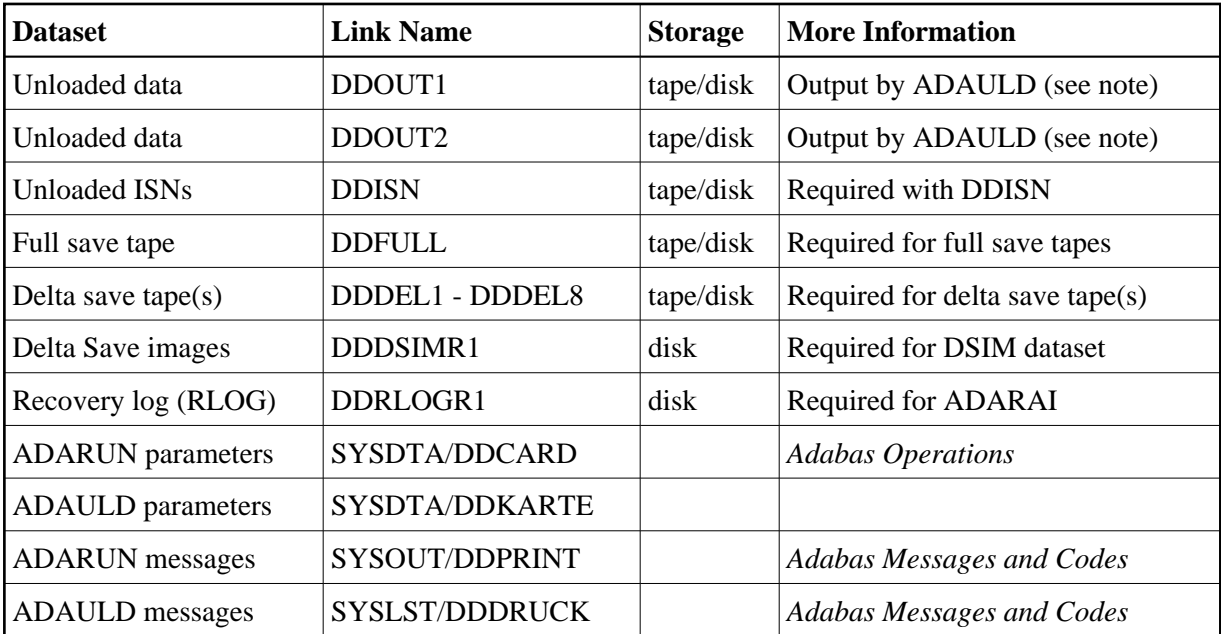

#### **Note:**

DDOUT1 and DDOUT2 must have the same block size; otherwise, an ADAULD error will occur. DDOUT2 is required only if NUMOUT=2 is specified.

#### **BS2000/OSD Examples**

/.ADAULD LOGON

/OPTION MSG=FH,DUMP=YES

/REMARK \*

/REMARK \* A D A U L D SAVETAPE FUNCTION

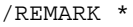

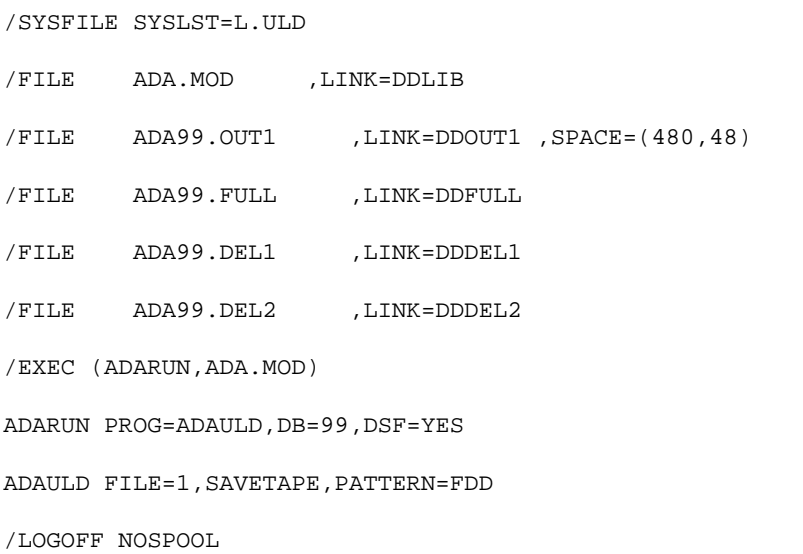

# <span id="page-1-0"></span>**z/OS**

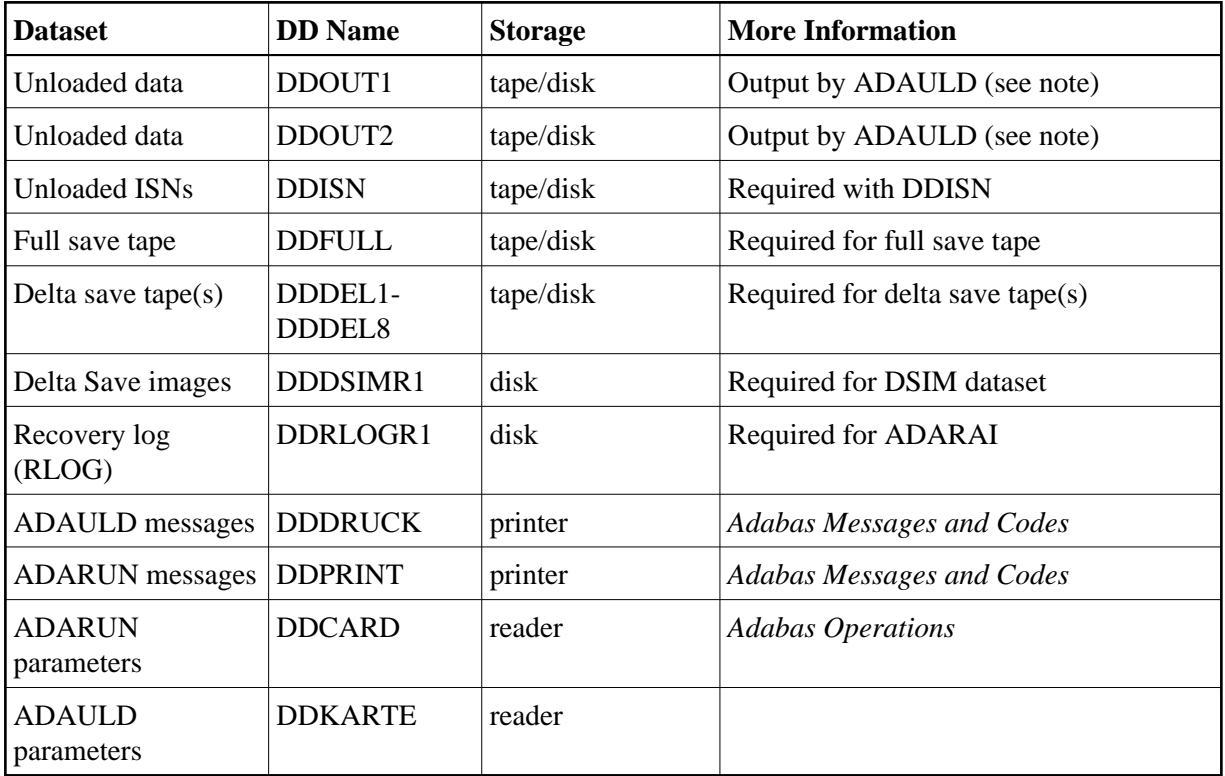

#### **Note:**

DDOUT1 and DDOUT2 must have the same block size; otherwise, an ADAULD error will occur. DDOUT2 is required only if NUMOUT=2 is specified.

### **z/OS Example**

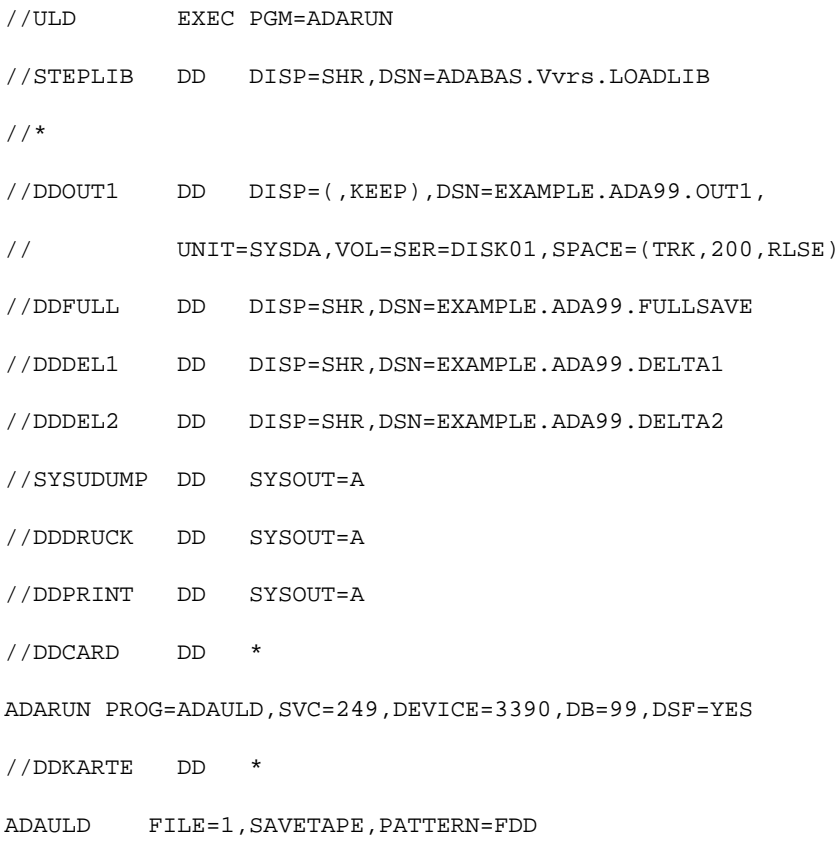

# <span id="page-2-0"></span>**z/VM**

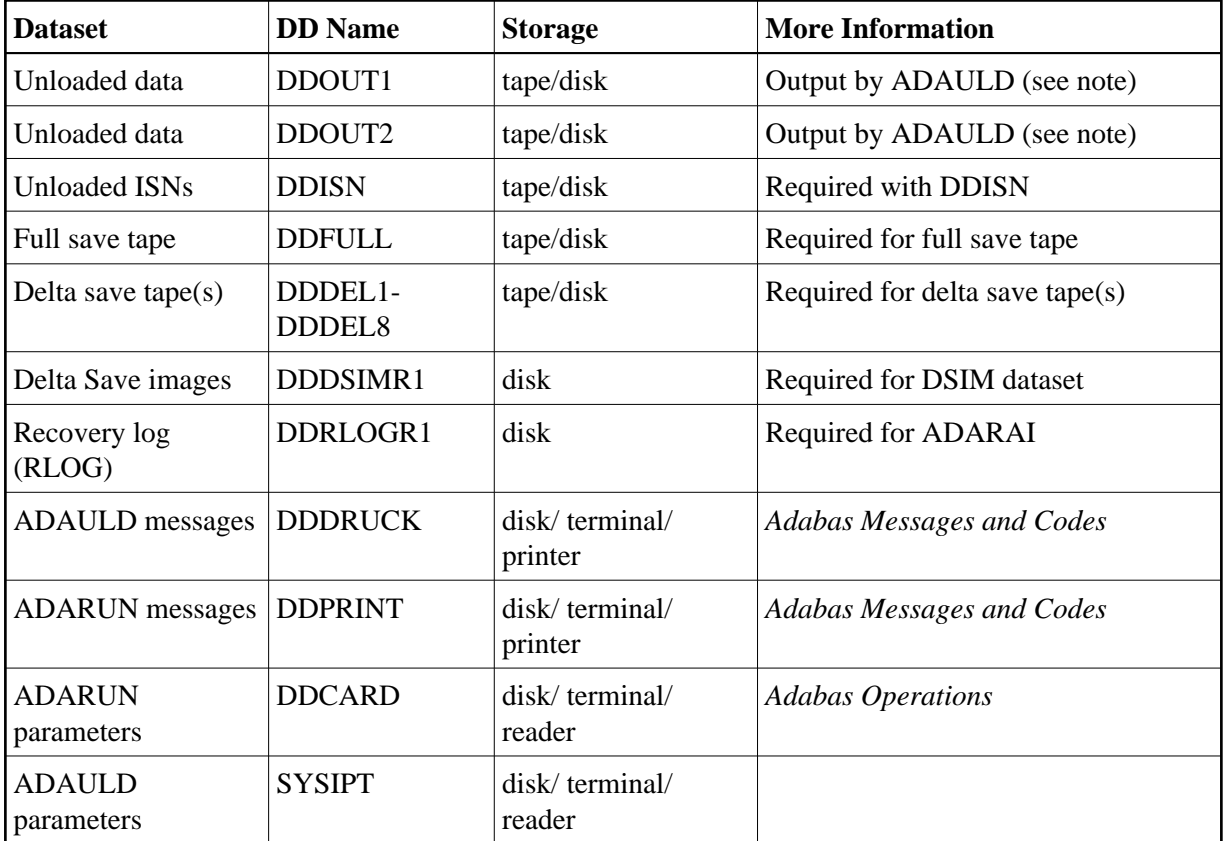

#### **Note:**

DDOUT1 and DDOUT2 must have the same block size; otherwise, an ADAULD error will occur. DDOUT2 is required only if NUMOUT=2 is specified.

### **z/VM Example**

DATADEF DDOUT1,DSN=ADABASVv.ULD1,UNIT=181,VOL=ULDF1

DATADEF DDFULL, DSN=ADABASVv.ULD1, UNIT=181, VOL=ULDF1

DATADEF DDDEL1,DSN=ADABASVv.ULD1,UNIT=181,VOL=ULDF1

DATADEF DDDEL2,DSN=ADABASVv.ULD1,UNIT=181,VOL=ULDF1

DATADEF DDPRINT, DSN=ADAULD.DDPRINT, MODE=A

DATADEF DUMP, DUMMY

DATADEF DDDRUCK, DSN=ADAULD.DDDRUCK, MODE=A

DATADEF DDCARD, DSN=RUNULD.CONTROL, MODE=A

DATADEF DDKARTE, DSN=ADAULD.CONTROL, MODE=A

ADARUN

#### **Contents of RUNULD CONTROL A1:**

ADARUN PROG=ADAULD,DEVICE=3390,DB=111,DSF=YES

#### **Contents of ADAULD CONTROL A1 \***

ADAULD FILE=1,SAVETAPE,PATTERN=FDD

## <span id="page-4-0"></span>**VSE/ESA and z/VSE**

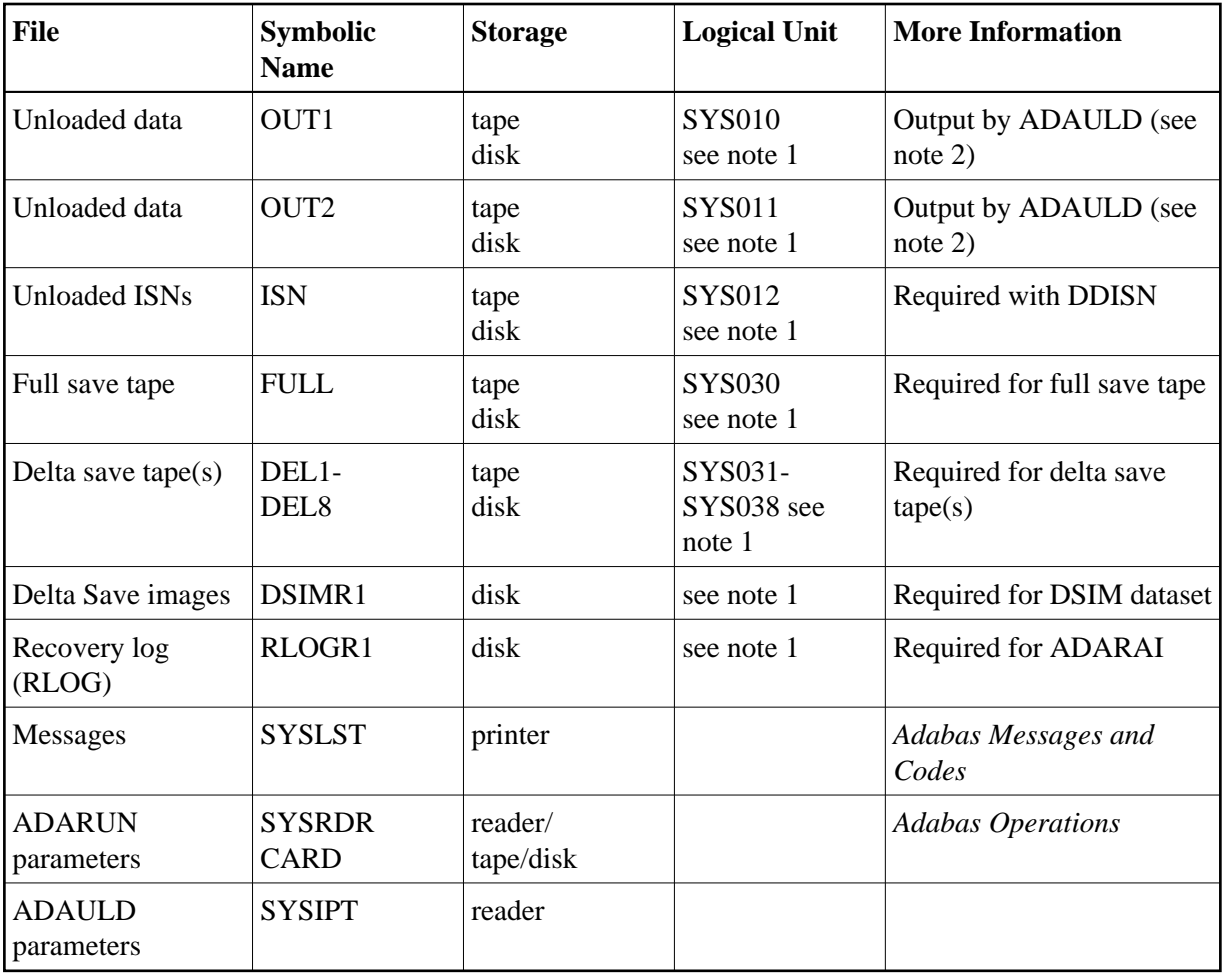

#### **Notes:**

- 1. Any programmer logical unit can be used.
- 2. OUT1 and OUT2 must have the same block size; otherwise, an ADAULD error will occur. OUT2 is required only if NUMOUT=2 is specified.

### **VSE/ESA and z/VSE Example**

See the VSE/ESA-related job information in section Adabas Utility Functions for Delta Save.

#### **ADAULD JCL/JCS Requirements and Examples VSE/ESA and z/VSE Example**

- // EXEC PROC=ADAVvFIL
- // EXEC PROC=ADAVvLIB
- // ASSGN SYS004,DISK,VOL=DISK01,SHR
- // DLBL OUT1,'EXAMPLE.ADA99.OUT1'
- // EXTENT SYS004,DISK01,,,770,200
- // ASSGN SYS030,TAPE
- // TLBL FULL,'EXAMPLE.ADAl99.FULL'
- // ASSGN SYS031,TAPE
- // TLBL DEL1,'EXAMPLE.ADA99.DEL1'
- // ASSGN SYS032,TAPE
- // TLBL DEL2,'EXAMPLE.ADA99.DEL2'
- // EXEC PROC=ADAvLIBS
- // EXEC ADARUN,SIZE=ADARUN

ADARUN PROG=ADAULD, SVC=xxx, DEVICE=dddd, DB=yyyy, DSF=YES

/\*

ADAULD FILE=1,SAVETAPE,PATTERN=FDD

/\*